## Checkliste für Ihre HZV-Abrechnung

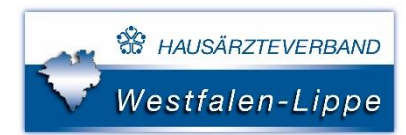

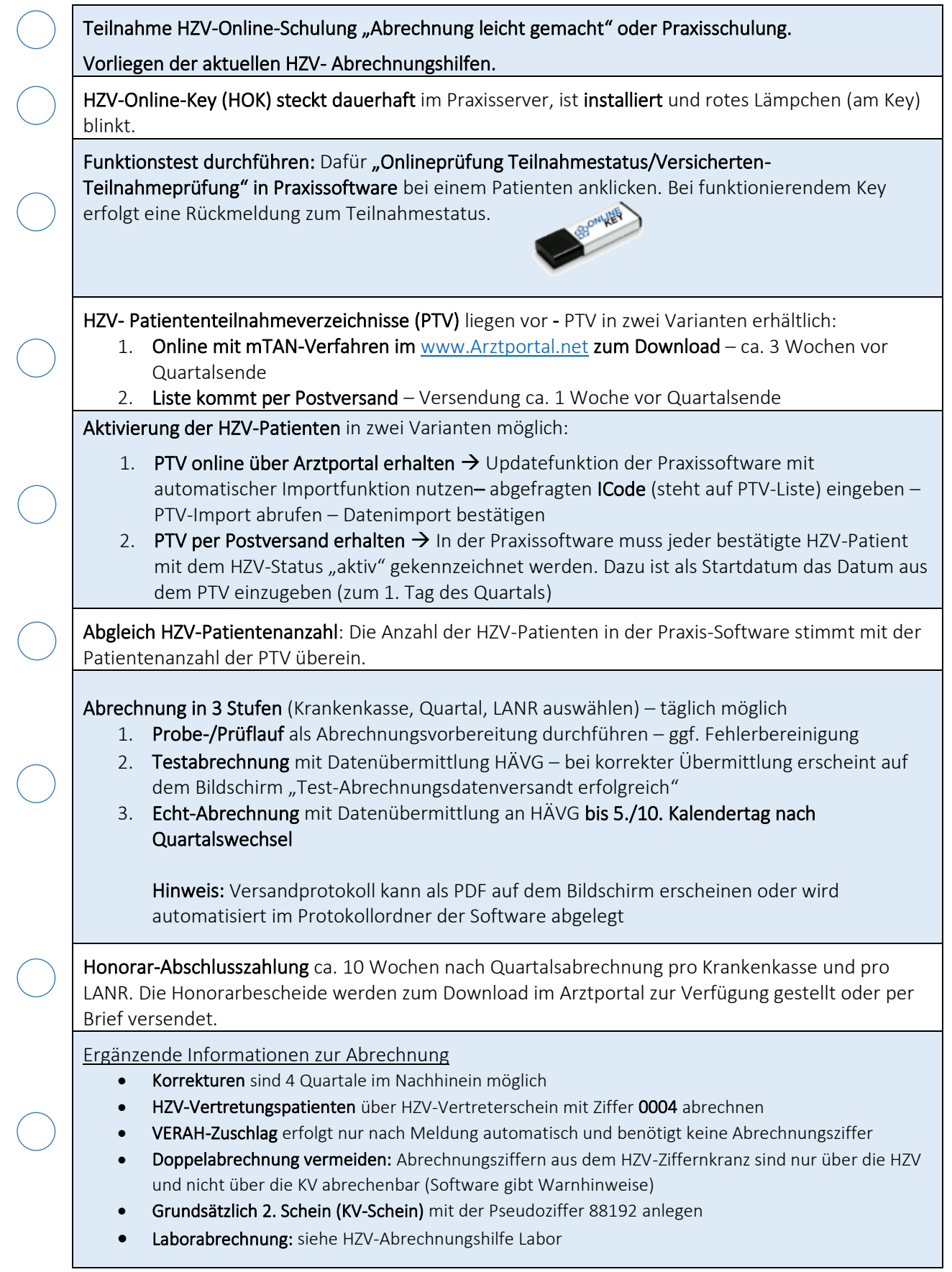